## Toshiba hangs on "Applying Final Configuration" after installing Vista from Recovery Disks

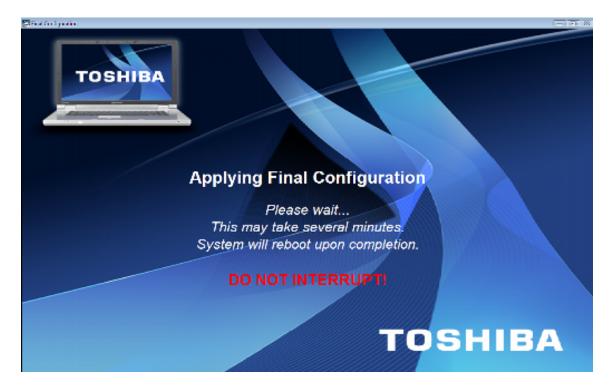

After 2 hours and countless websites later I gave up trying to find a solution on the internet. I read everything from waiting for it to finish installing to making sure your wireless was turned off. Nothing worked!!! So I decided to put my 10 years in the IT field to good use and figure it out myself. What I found the problem to be was a batch file used in the restoration process. I do not have the time or knowledge to dissect this batch file for the ultimate cause of the problem and I am sure most won't want to mess with it. Instead I am simply going to tell you how I fixed the problem for myself.

Start by minimizing the "Applying Final Configuration" splash screen. (top right corner)

Then on the taskbar, right click on the minimized icon and click "Terminate"

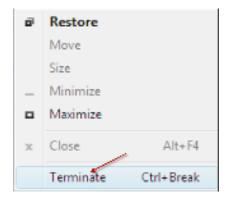

Next, right click on the task bar and go to "Properties". Choose the "Classic Start menu". This is just to make it easier to get where you need to be.

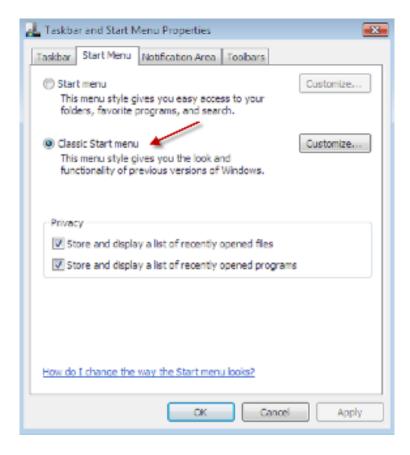

Next, click the Windows 'Orb' and go to "Program Files" and then to "Startup". You should see two items in the startup folder. One is the annoying splash screen as seen above and the other is one of the two Batch files that are causing the problem. We are only concerned about this one. Right click and delete both of these two files in the Startup folder.

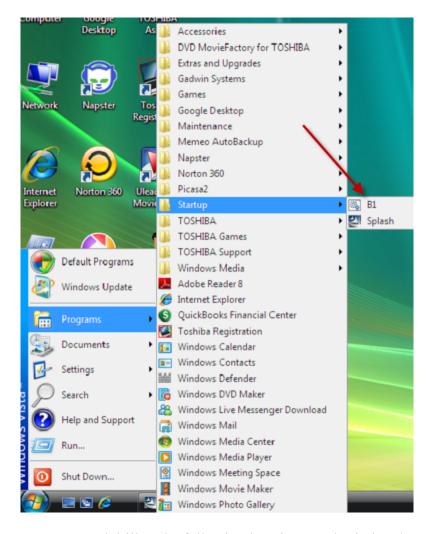

Next, open "My Computer" and drill to the following location: "C:\Windows\System32\Sysprep" Once there find the Application "sysprep" and double click it.

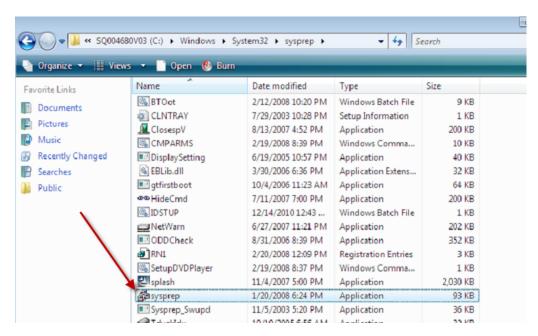

This will open the "System Preparation Tool". Make sure that the "Generalize" check box is unchecked and the "System Cleanup Action" is set for (OOBE)

If you want to know more about this System Preparation Tool I suggest you Google it.

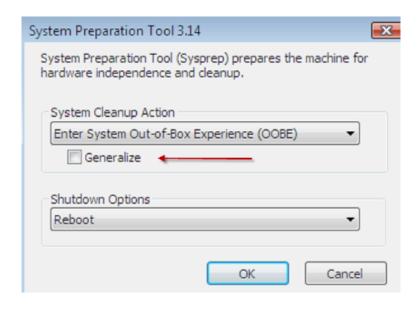

Click 'OK' and the system will finish the Vista install. After the system reboots you can continue with the install.

Problem solved! Mike Green – Peoria IL

If you have questions you can email me at <a href="mgrcb@hotmail.com">mgrcb@hotmail.com</a> (I probably won't be able to help you but you never know) Peace!